## **ETH**zürich

# Replication material for "Spraying for the Beauty: Pesticide Use for Visual Appearance in Apple Production"

**Software**

**Author(s):** [Zachmann, Lucca](https://orcid.org/0000-0002-3362-1853) iD

**Publication date:** 2024-05-03

**Permanent link:** <https://doi.org/10.3929/ethz-b-000668506>

**Rights / license:** [Apache License 2.0](http://www.apache.org/licenses/LICENSE-2.0)

### Code and Replication for 'Spraying for the Beauty: Pesticide Use for Visual Appearance in Apple Production'

Lucca Zachmann<sup>∗</sup> , Chloe McCallum, and Robert Finger

Agricultural Economics and Policy Group, ETH Zurich

2024-05-02 | validate version 1.1.3

#### **Contents**

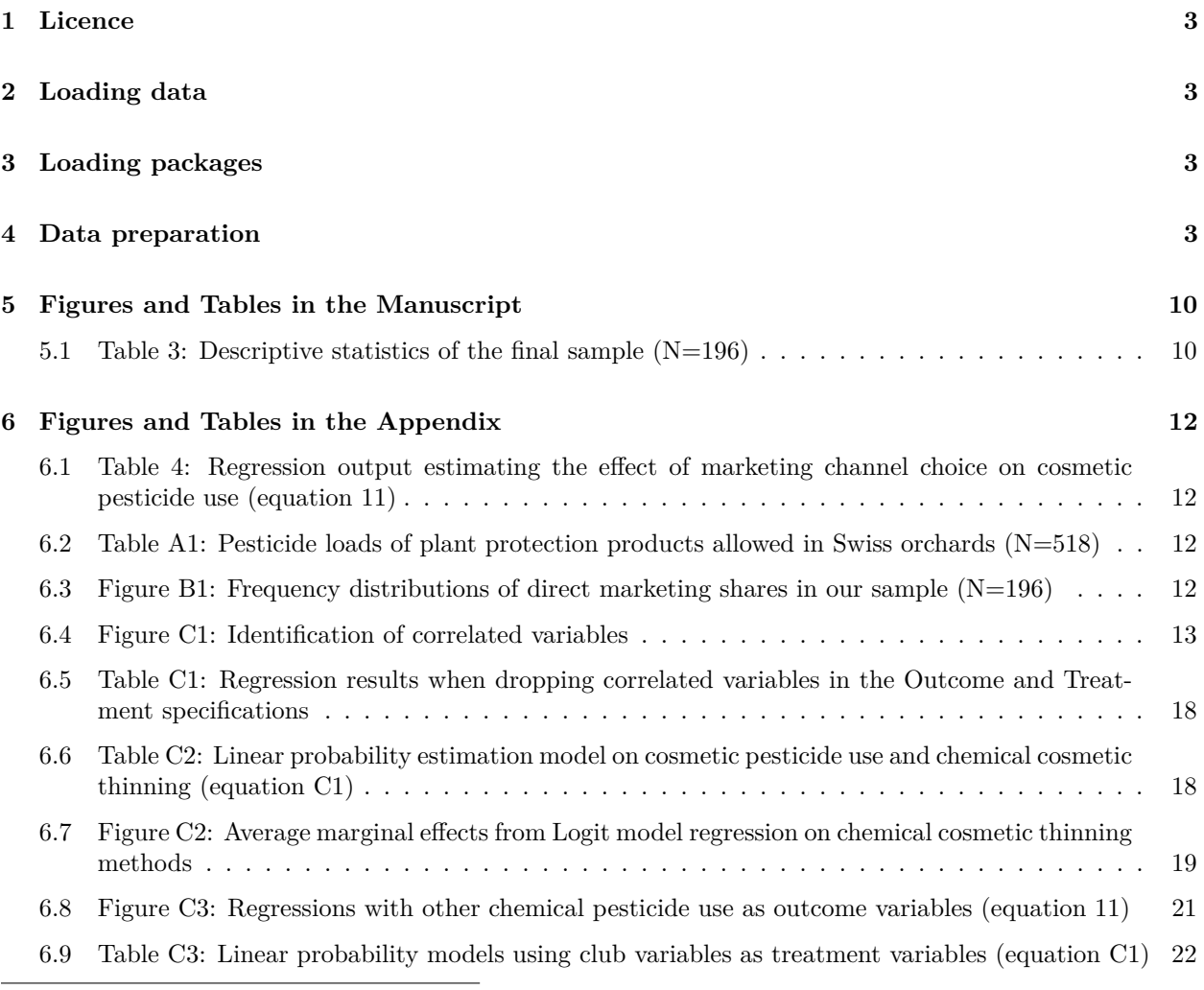

<sup>∗</sup>Corresponding e-mail: lzachmann@ethz.ch

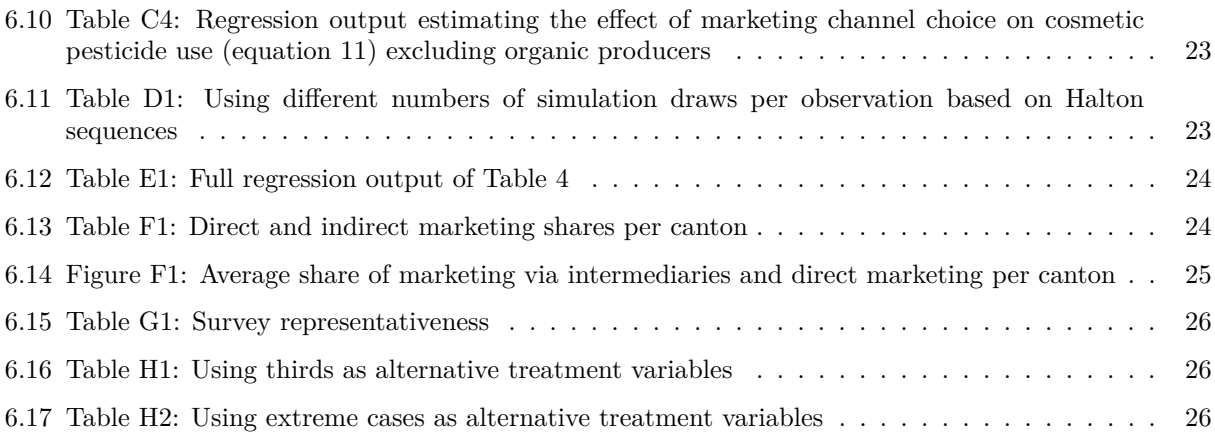

#### **1 Licence**

This script can be used for use, reproduction, and distribution under the [Apache License 2.0](https://opensource.org/license/apache-2-0/) terms and conditions.

#### **2 Loading data**

The data used for this article comes from [https://www.research-collection.ethz.ch/handle/20.500.11850/](https://www.research-collection.ethz.ch/handle/20.500.11850/602779) [602779](https://www.research-collection.ethz.ch/handle/20.500.11850/602779) and is publicly available.

```
path <-
"https://www.research-collection.ethz.ch/bitstream/handle/20.500.11850/602779/rc_dataset.csv"
data <- read.table(path, sep = ";", header = TRUE, na.string = "NA")
```
However, for the regression analysis we rely on data that is not publicly available in order to maintain the farms privacy (i.e. variables related to a farms' location). Thus, we provide the regression sample (regression\_data.dta) separately with all variables needed to conduct the regression analysis. Note that the main regressions are conducted in Stata.

#### **3 Loading packages**

Several packages are used.

```
if (!require("pacman")) install.packages("pacman")
pacman::p_load(tidyverse, stargazer, conflicted, DirectEffects, table1, multiwayvcov,
lmtest, ggcorrplot, foreign, ggpubr, ggrepel, kableExtra, margins)
knitr::opts_chunk$set(tidy.opts = list(width.cutoff = 60), tidy = TRUE, booktabs = TRUE)
# Conflicts
conflict_prefer("filter", "dplyr")
conflict_prefer("select", "dplyr")
```
#### **4 Data preparation**

```
# Total land
rep_data <- data %>%
    select(id, starts_with("VarArea."), -contains("oth"))
# Reshape wide -> long
rep_data_long <- rep_data %>%
    gather(apple, value, -c(id))
rep_data_long$value <- as.numeric(rep_data_long$value)
rep_data_long <- rep_data_long %>%
```

```
group_by(id) %>%
   summarise(tot_apple_land = sum(value, na.rm = TRUE))
data <- merge(data, rep_data_long, by = "id")
## Total land
```

```
dataset_sub <- subset(data, tot_apple_land < 40000) # Drop three observations that show
impossibly large land
```

```
# Total land under apples
sum(dataset_sub$tot_apple_land)/100
```
## [1] 899.1413

```
# Share of land under apples from the survey compared to
# total land under apples
(sum(dataset_sub$tot_apple_land)/100)/3685.16
```
## [1] 0.2439898

```
## Female farmers
data$female <- 0
data$female[data$gender == "f"] <- 1
```

```
## Rescale farmsize
data$farmsize_scaled <- data$farmsize/100
```

```
## Share of female growers
sum(data$female)/nrow(data)
```
## [1] 0.06938776

```
## Share of organic producers
sum(data$production.AO02.)/nrow(data)
```
## [1] 0.2

```
## Age
data$age <- 2022 - data$DOB
data$above_50 <- 0
data$above_50[data$age >= 50] <- 1
```

```
## Share of producers older than 50 years of age
sum(data$above_50)/nrow(data)
```
## [1] 0.555102

```
## Data prep
data <- data %>%
   filter(tot_apple_land < 40000) %>%
   mutate(NumverOfClubVarieties = VarGrown.wellant + VarGrown.tessa +
        VarGrown.tentation + VarGrown.sweettango + VarGrown.magic_star +
        +VarGrown.sonnenglanz + VarGrown.scilate + VarGrown.rubens +
       VarGrown.redlove + VarGrown.red_boy + VarGrown.rave +
        VarGrown.parsi + VarGrown.kanzi + VarGrown.natyra + VarGrown.mairac +
       VarGrown.kissabel + VarGrown.kalei + VarGrown.greenstar +
        VarGrown.grafin_von_goldach + VarGrown.gradyrose + VarGrown.galiwa +
        VarGrown.fuji + VarGrown.evelina + VarGrown.enterprise +
        VarGrown.delcorf + VarGrown.coralise + VarGrown.cameo +
       VarGrown.cabarette + VarGrown.belchard + VarGrown.antares +
       VarGrown.ambassy + VarGrown.alegro + VarGrown.Jazz. +
       VarGrown.CrippsPink. + VarGrown.Milwa.)
data <- data %>%
   mutate(AreaOfClubVarieties = ifelse(!is.na(VarArea.wellant),
       VarArea.wellant, 0) + ifelse(!is.na(VarArea.tessa), VarArea.tessa,
        0) + ifelse(!is.na(VarArea.tentation), VarArea.tentation,
        0) + ifelse(!is.na(VarArea.sweettango), VarArea.sweettango,
        0) + ifelse(!is.na(VarArea.magic_star), VarArea.magic_star,
        0) + ifelse(!is.na(VarArea.sonnenglanz), VarArea.sonnenglanz,
        0) + ifelse(!is.na(VarArea.scilate), VarArea.scilate,
        0) + ifelse(!is.na(VarArea.rubens), VarArea.rubens, 0) +
        ifelse(!is.na(VarArea.redlove), VarArea.redlove, 0) +
        ifelse(!is.na(VarArea.red_boy), VarArea.red_boy, 0) +
        ifelse(!is.na(VarArea.rave), VarArea.rave, 0) + ifelse(!is.na(VarArea.parsi),
       VarArea.parsi, 0) + ifelse(!is.na(VarArea.kanzi), VarArea.kanzi,
        0) + ifelse(!is.na(VarArea.natyra), VarArea.natyra, 0) +
        ifelse(!is.na(VarArea.mairac), VarArea.mairac, 0) +
        ifelse(!is.na(VarArea.kissabel),
       VarArea.kissabel, 0) + ifelse(!is.na(VarArea.kalei),
        VarArea.kalei, 0) + ifelse(!is.na(VarArea.greenstar),
        VarArea.greenstar, 0) + ifelse(!is.na(VarArea.grafin_von_goldach),
       VarArea.grafin_von_goldach, 0) + ifelse(!is.na(VarArea.gradyrose),
        VarArea.gradyrose, 0) + ifelse(!is.na(VarArea.galiwa),
       VarArea.galiwa, 0) + ifelse(!is.na(VarArea.fuji), VarArea.fuji,
        0) + ifelse(!is.na(VarArea.evelina), VarArea.evelina,
       0) + ifelse(!is.na(VarArea.enterprise), VarArea.enterprise,
        0) + ifelse(!is.na(VarArea.delcorf), VarArea.delcorf,
        0) + ifelse(!is.na(VarArea.coralise), VarArea.coralise,
        0) + ifelse(!is.na(VarArea.cameo), VarArea.cameo, 0) +
        ifelse(!is.na(VarArea.cabarette), VarArea.cabarette,
            0) + ifelse(!is.na(VarArea.belchard), VarArea.belchard,
        0) + ifelse(!is.na(VarArea.antares), VarArea.antares,
        0) + ifelse(!is.na(VarArea.ambassy), VarArea.ambassy,
        0) + ifelse(!is.na(VarArea.alegro), VarArea.alegro, 0) +
        ifelse(!is.na(VarArea.Jazz.), VarArea.Jazz., 0) +
        ifelse(!is.na(VarArea.CrippsPink.),
       VarArea.CrippsPink., 0) + ifelse(!is.na(VarArea.Milwa.),
        VarArea.Milwa., 0))
```

```
sum(data$AreaOfClubVarieties)/sum(data$tot_apple_land)
## [1] 0.1981964
data <- data %>%
   mutate(club_IS = if_else(VarGrown.Jazz. == 1 | data$VarGrown.Milwa. ==
        1 | VarGrown.CrippsPink. == 1 | VarGrown.greenstar ==
        1 | VarGrown.kanzi == 1 | VarGrown.mairac == 1 | VarGrown.sweettango ==
        1 | VarGrown.tentation == 1 | VarGrown.fuji == 1 | VarGrown.rubens ==
        1 | VarGrown.scilate == 1 | VarGrown.cameo == 1 | VarGrown.evelina ==
        1 | VarGrown.antares == 1 | VarGrown.redlove == 1 | VarGrown.rockit ==
        1, 1, 0))
data <- data %>%
   mutate(club_IS_area = ifelse(!is.na(VarArea.Jazz.), VarArea.Jazz.,
        0) + ifelse(!is.na(VarArea.Milwa.), VarArea.Milwa., 0) +
        ifelse(!is.na(VarArea.CrippsPink.), VarArea.CrippsPink.,
            0) + ifelse(!is.na(VarArea.greenstar), VarArea.greenstar,
        0) + ifelse(!is.na(VarArea.kanzi), VarArea.kanzi, 0) +
        ifelse(!is.na(VarArea.mairac), VarArea.mairac, 0) +
        ifelse(!is.na(VarArea.sweettango),
       VarArea.sweettango, 0) + ifelse(!is.na(VarArea.tentation),
       VarArea.tentation, 0) + ifelse(!is.na(VarArea.fuji),
       VarArea.fuji, 0) + ifelse(!is.na(VarArea.rubens), VarArea.rubens,
        0) + ifelse(!is.na(VarArea.scilate), VarArea.scilate,
       0) + ifelse(!is.na(VarArea.cameo), VarArea.cameo, 0) +
        ifelse(!is.na(VarArea.evelina), VarArea.evelina, 0) +
        ifelse(!is.na(VarArea.antares), VarArea.antares, 0) +
        ifelse(!is.na(VarArea.redlove), VarArea.redlove, 0) +
       ifelse(!is.na(VarArea.rockit), VarArea.rockit, 0))
data_red <- data %>%
   select(id, starts_with("VarArea.")) %>%
   replace(is.na(.), 0) %>%
   mutate(TotalAppleArea = rowSums(select(., starts_with("VarArea.")))) %>%
    select(id, TotalAppleArea)
data <- merge(data, data_red, by = "id")
data$share_club_area <- data$AreaOfClubVarieties/data$TotalAppleArea *
    100
# Own consumption of table apples
own_consumption <- data %>%
   filter(Marketing.A1. == 1) %>%
   select(MarketingApples.A6.)
# Share of farmers using table apples for own consumption
1 - nrow(subset(own_consumption, MarketingApples.A6. == 0))/nrow(own_consumption)
```

```
## [1] 0.2091837
```
*# Share of land under club varieties*

```
# Average of tables apples used for own consumption
mean(own_consumption$MarketingApples.A6.)
## [1] 2.911224
# Other pesticides use
data$herbicides <- ifelse(data$WeedCon.A3. == 1 & data$WeedCon.A1. ==
    0 & data$WeedCon.A2. == 0, 1, 0)
data$fungicides <- ifelse(data$FungCon.A8. == 1 & data$FungCon.A7. ==
    0, 1, 0)data$insecticides <- ifelse(data$InsectCon.A6. == 1 & data$InsectCon.A8. ==
    0, 1, 0)# Herbicides
sum(data$herbicides)/nrow(data) * 100
## [1] 33.8843
# Fungicides
sum(data$fungicides)/nrow(data) * 100
## [1] 46.69421
# Insecticides
sum(data$insecticides)/nrow(data) * 100
## [1] 28.5124
# Quality of the apples
data$premium <- ifelse(is.na(data$MarketingQuality.A1.), 0, data$MarketingQuality.A1.)
data$class_one <- ifelse(is.na(data$MarketingQuality.A2.), 0,
    data$MarketingQuality.A2.)
data$class_two <- ifelse(is.na(data$MarketingQuality.A3.), 0,
    data$MarketingQuality.A3.)
data$class_one_new <- data$class_one + data$premium
# Cosmetic applications
data$cosmetic_pesticide <- 0
data$cosmetic_pesticide <- data$CosmeticApp.A2.
# Make regression sample (Only table apples)
reg_data <- data %>%
    filter(Marketing.A1. == 1) %>%
    select(id, cosmetic_pesticide, MarketingApples.A1., MarketingApples.A2.,
        MarketingApples.A3., MarketingApples.A4., MarketingApples.A5.,
        everything())
# Share of farms using cosmetic pesticide applications
round(sum(reg_data$cosmetic_pesticide)/nrow(reg_data) * 100,
```

```
7
```
1)

```
## [1] 23.5
```

```
# Share of farms using chemical thinning for size and color
reg_data$ChemicalThinning4sizecolor <- 0
reg_data$ChemicalThinning4sizecolor[(reg_data$ThinningReason.A1. ==
    1 | reg_data$ThinningReason.A2. == 1) & reg_data$Thinning.A3. ==
    1 \leftarrow 1
round(sum(reg_data$ChemicalThinning4sizecolor)/nrow(reg_data) *
    100, 1)
## [1] 59.2
# Training
reg_data$training <- ifelse(reg_data$education1.A7. == 1, 1,
    0)
# Private extension
reg_data$private_extension <- ifelse(reg_data$PPPinfo.A4. ==
    1 | reg_data$PPPinfo.A8. == 1, 1, 0)
reg_data$private_extension[reg_data$PPPinfo.A1. == 1 | reg_data$PPPinfo.A2. ==
    1 | reg_data$PPPinfo.A3. == 1 | reg_data$PPPinfo.A5. == 1 |
    reg_data$PPPinfo.A6. == 1 | reg_data$PPPinfo.A7. == 1 | reg_data$PPPinfo.A9. ==
    1 | reg_data$PPPinfo.A10. == 1] <- 0
# Organic (and biodynamic) producers
reg_data$organic <- ifelse(reg_data$production.AO02. == 1 | reg_data$production.AO04. ==
    1, 1, 0)
# Optical appearance specified in contracts
reg_data$contract_optical_appearance <- 0
reg_data$contract_optical_appearance[reg_data$ContractSpec.app. ==
    1 \leftarrow 1
# Insurance
reg_data$insurance <- ifelse(reg_data$insurance.A4. == 0, 1,
    0)
# Machinery
reg_data$hand_application <- ifelse(reg_data$PPPapply.A1. ==
    1 | reg_data$PPPapply.A6. == 1, 1, 0)
reg_data$hand_application[reg_data$PPPapply.A2. == 1 | reg_data$PPPapply.A3. ==
    1 | reg_data$PPPapply.A4. == 1 | reg_data$PPPapply.A5. ==
    1 | reg_data$PPPapply.A7. == 1] <- 0
# Pest pressure (change 5 erroneous entries)
reg_data$avg_simscab[reg_data$id == 446] <- 1.477755
reg_data$avg_simscab[reg_data$id == 390] <- 2.386572
reg_data$avg_simscab[reg_data$id == 295] <- 2.375607
reg_data$avg_simscab[reg_data$id == 67] <- 2.375607
reg_data$avg_simscab[reg_data$id == 66] <- 2.386572
## Export to Stata format Classify marketing channels
reg_data$direct <- ifelse(!is.na(reg_data$MarketingApples.A4.),
```

```
reg_data$MarketingApples.A4./100, 0) # Direct
# Traders, cooperatives and shops, supermarkets
reg_data$indirect <- ifelse(!is.na(reg_data$MarketingApples.A1.),
    reg_data$MarketingApples.A1./100, 0) + ifelse(!is.na(reg_data$MarketingApples.A2.),
    reg_data$MarketingApples.A2./100, 0) + ifelse(!is.na(reg_data$MarketingApples.A3.),
    reg_data$MarketingApples.A3./100, 0)
# Binary variable for the main marketing channel
reg_data$direct_bin <- 0
reg_data$direct_bin[reg_data$direct > 0.5] <- 1
reg_data$indirect_bin <- 0
reg_data$indirect_bin[reg_data$indirect > 0.5] <- 1
# Treatment variable 1
reg_data$treatment_simple <- 0 #'Direct marketing'
reg_data$treatment_simple[reg_data$direct < 0.75 & reg_data$direct >
    0.25] <- 1 #'Middle'
reg_data$treatment_simple[reg_data$direct < 0.25] <- 2 #'Indirect marketing'
# Some numbers on the marketing channel
nrow(subset(reg_data, treatment_simple == 0)) # Number of farms mainly direct marketing
## [1] 50
nrow(subset(reg_data, treatment_simple == 1)) # Number of farms mainly mixed marketing
## [1] 32
nrow(subset(reg_data, treatment_simple == 2)) # Number of farms mainly marketing via
intermediaries
## [1] 114
# Treatment variable 2
reg_data$treatment_extreme <- 0 #'Direct marketing'
reg_data$treatment_extreme[reg_data$direct < 1 & reg_data$direct >
    0] <- 1 #'Middle'
reg_data$treatment_extreme[reg_data$direct == 0] <- 2 #'Indirect marketing'
# Treatment variable 3
reg_data$treatment_third <- 0 #'Direct marketing'
reg_data$treatment_third[reg_data$direct <= 0.66 & reg_data$direct >
    0.33] <- 1 #'Middle'
reg_data$treatment_third[reg_data$direct <= 0.33] <- 2 #'Indirect marketing'
# Export to stata format (.dta)
stata_data <- reg_data %>%
```

```
select(id, ChemicalThinning4sizecolor, cosmetic_pesticide,
    treatment_simple, treatment_extreme, treatment_third,
```

```
herbicides, insecticides, fungicides, age, female, farmsize_scaled,
        canton, organic, riskpref.prodrisk., riskpref.markrisk.,
       private extension, marketingexp.price., marketingexp.qual.,
       marketingexp.trust., labels.Club., contract_optical_appearance,
        earnings2, training, insurance, avg_simscab, LRP, hand_application,
        class_one, class_two, class_one_new, premium) %>%
   rename(marketing_riskpref = riskpref.markrisk., production_riskpref =
   riskpref.prodrisk.,
        exp_prices = marketingexp.price., exp_quality = marketingexp.qual.,
        exp_trust = marketingexp.trust., club = labels.Club.)
write.dta(stata_data, "regression_data_replicated.dta")
```
#### **5 Figures and Tables in the Manuscript**

Figure 3 is not replicated here due to data privacy (i.e. farm locations).

#### **5.1 Table 3: Descriptive statistics of the final sample (N=196)**

```
# Descriptive statistics
desc_stats <- reg_data %>%
    dplyr::select(cosmetic_pesticide, ChemicalThinning4sizecolor,
        treatment_simple, TotalAppleArea, organic, LRP, labels.Club.,
        contract_optical_appearance, class_one_new, class_two)
desc_stats$ChemicalThinning4sizecolor <- factor(desc_stats$ChemicalThinning4sizecolor,
   levels = c(0, 1), labels = c("No", "Yes"))
desc_stats$cosmetic_pesticide <- factor(desc_stats$cosmetic_pesticide,
   levels = c(0, 1), labels = c("No", "Yes"))
desc_stats$LRP \leq factor(desc_stats$LRP, levels = c(0, 1), labels = c("No","Yes"))
desc_stats$treatment_simple <- factor(desc_stats$treatment_simple,
   levels = c(0, 1, 2), labels = c("Mainly direct marketing\n(>75% direct sales)",
        "Mixed marketing\n(25-75% direct sales)", "Mainly marketing via
        intermediarees\n(<25% direct sales)"))
desc_stats$organic <- factor(desc_stats$organic, levels = c(0,
    1), labels = c("No", "Yes"))
desc_stats$labels.Club. <- factor(desc_stats$labels.Club., levels = c(0,
    1), labels = c("No", "Yes"))
desc_stats$contract_optical_appearance <- factor(desc_stats$contract_optical_appearance,
    levels = c(0, 1), labels = c("No", "Yes"))
labels <- list(variables = list(cosmetic_pesticide = "Cosmetic chemical pesticide
application",
   ChemicalThinning4sizecolor = "Cosmetic chemical thinning for size and color",
   TotalAppleArea = "Total land under apples (are)", organic = "Organic production",
   LRP = "Low-residue producer", labels.Club. = "Club apple producer",
   contract_optical_appearance = "Visual appearance specified in contract",
   class_one_new = "Premium & class 1 quality (\%)", class_two = "Class 2 quality (\%)"),
```

```
groups = list("", "Marketing channel", ""))
strata <- c(list(Total = desc_stats), split(desc_stats, desc_stats$treatment_simple))
my.render.cont <- function(x) {
    with(stats.apply.rounding(stats.default(x), digits = 2),
        c("", \text{ Mean } (SD)^{\sim} = \text{sprintf}("%s (%s)", \text{ MEM}, SD)))}
my.render.cat <- function(x) {
    c("", sapply(stats.default(x), function(y) with(y, sprintf("%d (%0.0f %%)",
        FREQ, PCT))))
}
rndr \leq function(x, \text{ name}, \ldots) {
    if (length(x) == 0) {
        y <- desc_stats[[name]]
        s <- rep("", length(render.default(x = y, name = name,
             ...)))
        if (is.numeric(y)) {
            p <- t.test(y ~ desc_stats$indirect_bin, var.equal = TRUE,
                 alternative = "two.sided")$p.value
        } else {
            p <- chisq.test(table(y, droplevels(desc_stats$indirect_bin)))$p.value
        }
        s[2] <- sub("<", "&lt;", 'format.pval(p, digits = 3,eps = 0.001))s
    } else {
        \text{render.default}(x = x, \text{ name} = \text{name}, \ldots)}
}
rndr.strat <- function(label, n, ...) {
    ifelse(n == 0, label, render.strat.default(label, n, ...))
}
kbl(table1(strata, labels, groupspan = c(1, 3, 1), render.continuous = my.render.cont,
    render.categorical = my</del>.render.cat), longtable = <math>T, booktabs = T,
    align = "lcccc", linesep = c("", "", "", "\\addlinespace",
        "", "", "\\addlinespace", "", "\\addlinespace", "", "",
        "\\addlinespace", "", "", "\\addlinespace", "", "", "\\addlinespace",
        "", "", "\\addlinespace", "", "\\addlinespace"), format = "latex",
    caption = "Descriptive statistics of the final sample (N=196)",
    col.names = linebreak(c("", "Total", "Direct marketing",
        "Mixed marketing", "Marketing via intermediaries"))) %>%
    add_header_above(c("", "", `Marketing channel (% direct sales)` = 3),
        bold = TRUE) %>%
    kable_styling(latex_options = "scale_down", font_size = 7)
```
Table 1: Descriptive statistics of the final sample  $(N=196)$ 

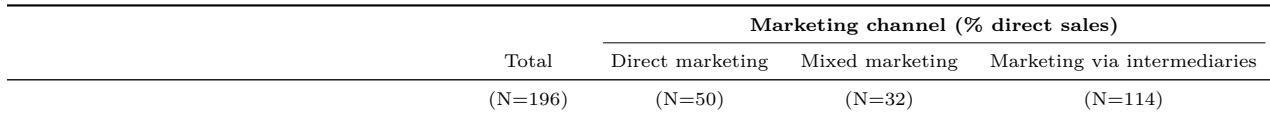

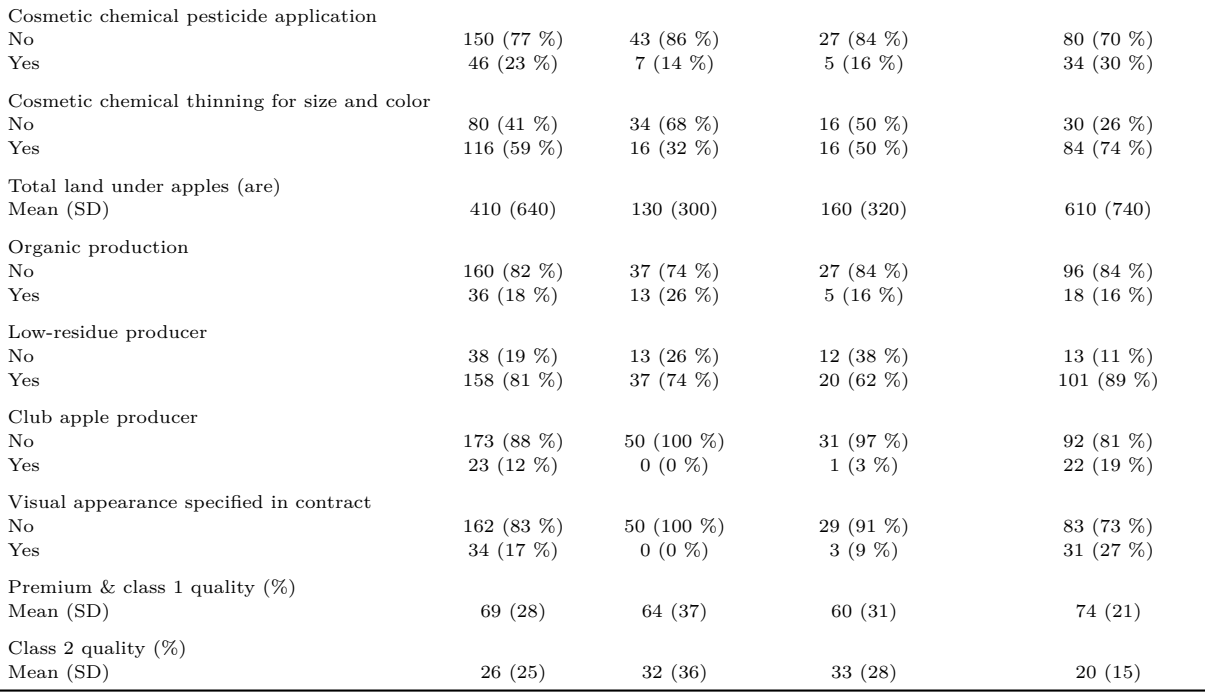

#### **6 Figures and Tables in the Appendix**

#### **6.1 Table 4: Regression output estimating the effect of marketing channel choice on cosmetic pesticide use (equation 11)**

Table 4 is produced in the ReplicationCodeMultinomialTreatmentEffectsModel.do file and exported to Table4\_1.csv (for cosmetic pesticide use) and Table4\_2.csv (for chemical cosmetic thinning) respectively.

#### **6.2 Table A1: Pesticide loads of plant protection products allowed in Swiss orchards (N=518)**

Code for this graph is available upon request. Data is publicly available from [https://www.psm.admin.ch/](https://www.psm.admin.ch/de/produkte) [de/produkte.](https://www.psm.admin.ch/de/produkte)

#### **6.3 Figure B1: Frequency distributions of direct marketing shares in our sample (N=196)**

```
FigureB1 <- ggplot(reg_data, aes(direct, fill = ..x..)) + geom_vline(xintercept = 0.25,
    alpha = 0.5, color = "red") + geom_vline(xintercept = 0.75,
    alpha = 0.5, color = "red") + geom\_histogram(bins = 15, color = "darkgrey") +
   theme_minimal() + theme(panel.grid.minor = element_blank(),
   panel.grid.major.x = element_blank()) + scale_fill_gradient2(name = "Direct sales
    (%)\n ",
   high = "darkorange1", mid = "white", low = "darkblue", midpoint = 0.5,
   breaks = c(0, 0.25, 0.5, 0.75, 1), labels = c("0 (indirect selling)",
        "25", "50", "75", "100 (direct selling)"), limits = c(0,
```

```
1)) + scale_x_continuous(name = "", breaks = c(0, 0.11,
0.25, 0.5, 0.75, 0.9, 1), labels = c("0%", "\nIndirect marketing",
"25%", "50%\nMixed marketing", "75%", "\nDirect marketing",
"100%")) + scale_y_continuous(name = "Count", limits = c(0,
100), breaks = c(0, 20, 40, 60, 80, 100))
```
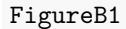

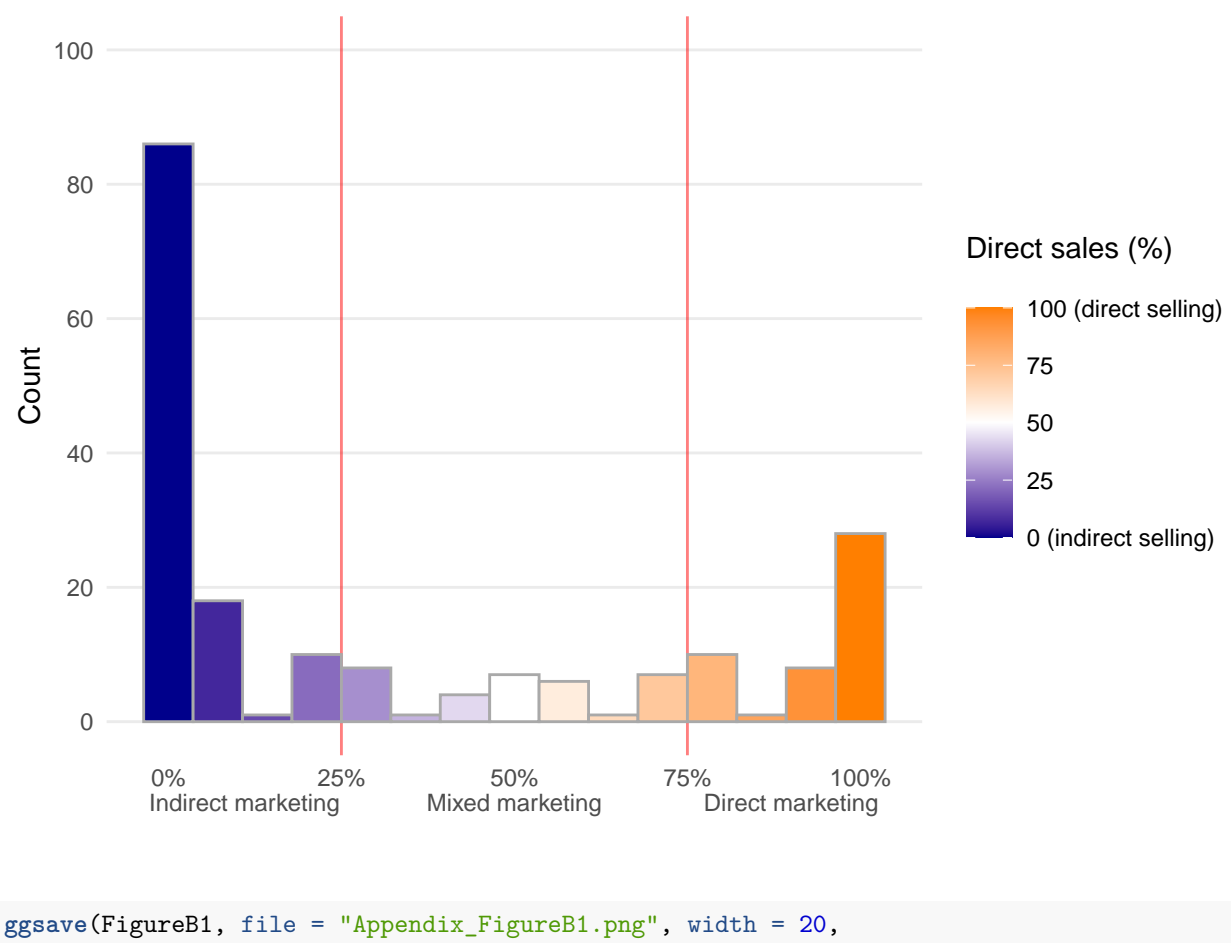

```
height = 10, dpi = 600, units = "cm", bg = "white")
```
#### **6.4 Figure C1: Identification of correlated variables**

Note that variables that relate to a farms location (e.g. distance to intermediaries and distance to direct buyers) are not included here for data privacy reasons.

```
### Outcome specification
cor_data1 <- stata_data %>%
    select(avg_simscab, hand_application, farmsize_scaled, organic,
       training, insurance, private_extension, LRP, club, production_riskpref,
       contract_optical_appearance, age, female) %>%
   drop_na()
```

```
corr1 <- round(cor(cor_data1, method = "pearson"), 2)
p.mat1 <- cor_pmat(cor_data1, conf.level = 0.95)
corr1 <- data.frame(corr1)
p.mat1 <- data.frame(p.mat1)
corr_long1 <- corr1 %>%
    mutate(row = rownames(corr1)) %>%
    gather(key, variable, -row)
p.mat_long1 <- p.mat1 %>%
    mutate(row = rownames(p.mat1)) %>%
    gather(key, variable, -row)
long_cmd1 <- merge(corr_long1, p.mat_long1, by = c("key", "row"))
long_cmd1 <- long_cmd1 %>%
    filter(variable.x != 1 & variable.y \leq 0.05)
# Renaming
colnames(corr1)[colnames(corr1) == "ChemicalThinning4sizecolor"] <- "Chemical cosmetic
thinning"
colnames(corr1)[colnames(corr1) == "cosmetic_pesticide"] <- "Chemical cosmetic\npesticide
use"
colnames(corr1)[colnames(corr1) == "avg_simscab"] <- "Pest pressure"
colnames(corr1)[colnames(corr1) == "hand_application"] <- "Hand aplication"
colnames(corr1)[colnames(corr1) == "farmsize_scaled"] <- "Farm size"
colnames(corr1)[colnames(corr1) == "organic"] <- "Organic"
colnames(corr1)[colnames(corr1) == "training"] <- "Training"
colnames(corr1)[colnames(corr1) == "insurance"] <- "Insurance"
colnames(corr1)[colnames(corr1) == "private_extension"] <- "Private extension"
colnames(corr1)[colnames(corr1) == "LRP"] <- "Low-residue production"
colnames(corr1)[colnames(corr1) == "club"] <- "Club apple production"
colnames(corr1)[colnames(corr1) == "production_riskpref"] <- "Production\nrisk
preferences"
colnames(corr1)[colnames(corr1) == "contract_optical_appearance"] <- "Contract"
colnames(corr1)[colnames(corr1) == "age"] <- "Age"
colnames(corr1)[colnames(corr1) == "female"] <- "Female"
rownames(corr1)[rownames(corr1) == "ChemicalThinning4sizecolor"] <- "Chemical cosmetic
thinning"
rownames(corr1)[rownames(corr1) == "cosmetic_pesticide"] <- "Chemical cosmetic\npesticide
use"
rownames(corr1)[rownames(corr1) == "avg_simscab"] <- "Pest pressure"
rownames(corr1)[rownames(corr1) == "hand_application"] <- "Hand aplication"
rownames(corr1)[rownames(corr1) == "farmsize_scaled"] <- "Farm size"
rownames(corr1)[rownames(corr1) == "organic"] <- "Organic"
rownames(corr1)[rownames(corr1) == "training"] <- "Training"
rownames(corr1)[rownames(corr1) == "insurance"] <- "Insurance"
rownames(corr1)[rownames(corr1) == "private_extension"] <- "Private extension"
rownames(corr1)[rownames(corr1) == "LRP"] <- "Low-residue production"
rownames(corr1)[rownames(corr1) == "club"] <- "Club apple production"
rownames(corr1)[rownames(corr1) == "production_riskpref"] <- "Production\nrisk
preferences"
```

```
rownames(corr1)[rownames(corr1) == "contract_optical_appearance"] <- "Contract"
rownames(corr1)[rownames(corr1) == "age"] <- "Age"
rownames(corr1)[rownames(corr1) == "female"] <- "Female"
corr_plot1 <- ggcorrplot(corr1, hc.order = FALSE, legend.title = "Pearson\ncorrelation",
    p.mac = p.max1, insig = "blank", lab = TRUE, lab_size = 2,
    outline.color = "grey") + ggtitle("A) Outcome specification") +
    theme(panel.grid.major.x = element_blank(), panel.grid.major.y = element_blank(),
        axis.text.x = element_text(size = 8, angle = 90, vjust = 0.5,
           hjust = 1), axis.text.y = element_text(size = 8),
       legend.position = "Bottom")
### Treatment selection
cor_data2 <- stata_data %>%
    select(earnings2, farmsize_scaled, organic, training, marketing_riskpref,
        exp_prices, exp_quality, exp_trust, age, female) %>%
    drop_na()
corr2 <- round(cor(cor_data2, method = "pearson"), 2)
p.max2 \leq cor pmat(cor data2, conf.level = 0.95)corr2 <- data.frame(corr2)
p.mat2 <- data.frame(p.mat2)
corr_long2 <- corr2 %>%
    mutate(row = rownames(corr2)) %>%
    gather(key, variable, -row)
p.mat_long2 <- p.mat2 %>%
    mutate(row = rownames(p.mat2)) %>%
    gather(key, variable, -row)
long_cmd2 <- merge(corr_long2, p.mat_long2, by = c("key", "row"))
long_cmd2 <- long_cmd2 %>%
    filter(variable.x != 1 & variable.y < 0.05)
# Renaming
colnames(corr2)[colnames(corr2) == "farmsize_scaled"] <- "Farmsize"
colnames(corr2)[colnames(corr2) == "earnings2"] <- "Specialization"
colnames(corr2)[colnames(corr2) == "training"] <- "Training"
colnames(corr2)[colnames(corr2) == "insurance"] <- "Insurance"
colnames(corr2)[colnames(corr2) == "marketing_riskpref"] <- "Marketing\nrisk preferences"
colnames(corr2)[colnames(corr2) == "exp_prices"] <- "Prices"
colnames(corr2)[colnames(corr2) == "exp_quality"] <- "Quality"
colnames(corr2)[colnames(corr2) == "exp_trust"] <- "Trust"
colnames(corr2)[colnames(corr2) == "age"] <- "Age"
colnames(corr2)[colnames(corr2) == "female"] <- "Female"
rownames(corr2)[rownames(corr2) == "earnings2"] <- "Specialization"
rownames(corr2)[rownames(corr2) == "farmsize_scaled"] <- "Farmsize"
rownames(corr2)[rownames(corr2) == "training"] <- "Training"
rownames(corr2)[rownames(corr2) == "insurance"] <- "Insurance"
```

```
rownames(corr2)[rownames(corr2) == "marketing_riskpref"] <- "Marketing\nrisk preferences"
rownames(corr2)[rownames(corr2) == "exp_prices"] <- "Prices"
rownames(corr2)[rownames(corr2) == "exp_quality"] <- "Quality"
rownames(corr2)[rownames(corr2) == "exp_trust"] <- "Trust"
rownames(corr2)[rownames(corr2) == "age"] <- "Age"
rownames(corr2)[rownames(corr2) == "female"] <- "Female"
corr_plot2 <- ggcorrplot(corr2, hc.order = FALSE, legend.title = "Pearson\ncorrelation",
    p.mac = p.max2, insig = "blank", lab = TRUE, lab_size = 2,
    outline.color = "grey") + ggtitle("B) Treatment specification") +
    theme(panel.grid.major.x = element_blank(), panel.grid.major.y = element_blank(),
        axis.text.x = element_text(size = 8, angle = 90, vjust = 0.5,
           hjust = 1), axis.text.y = element_text(size = 8),
        legend.position = "Bottom")
FigureC1 <- ggarrange(corr_plot1, corr_plot2, ncol = 1, common.legend = TRUE,
    legend = "bottom")
```
FigureC1

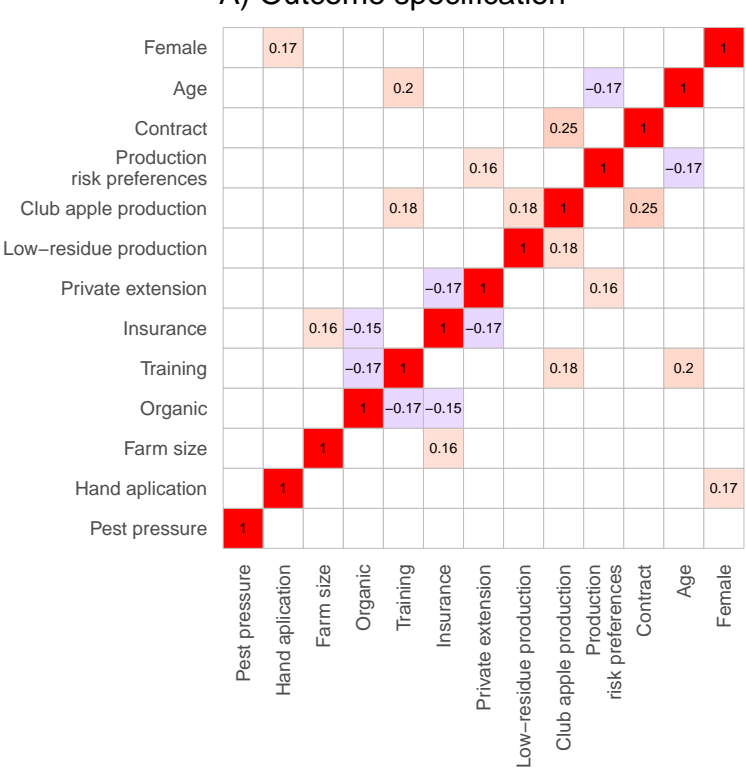

#### A) Outcome specification

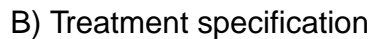

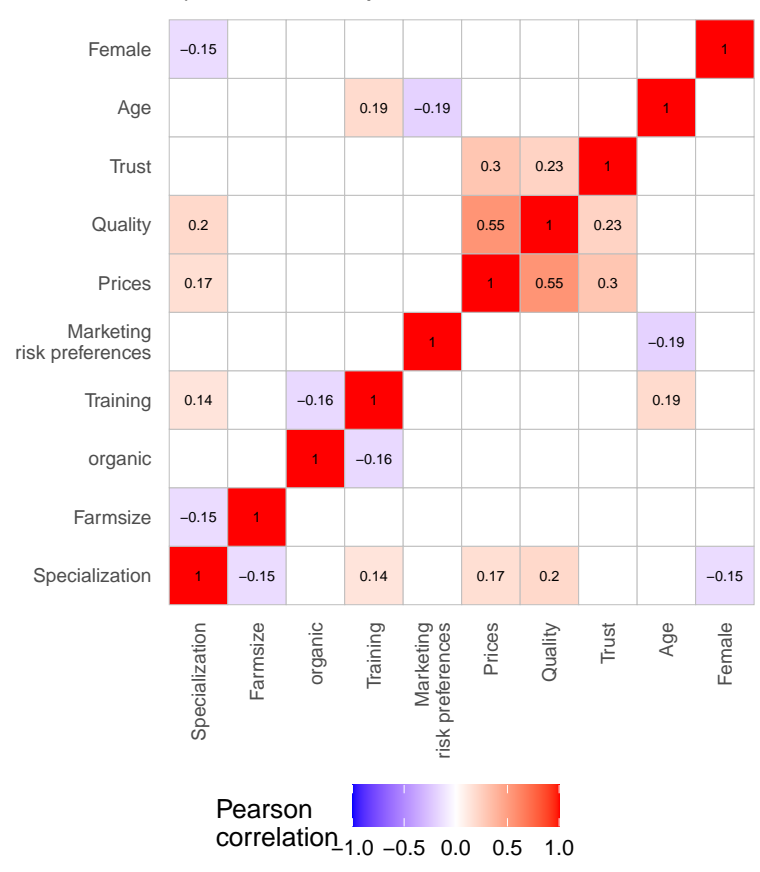

```
ggsave(FigureC1, file = "Appendix_FigureC1.png", width = 40,
   height = 20, dpi = 600, units = "cm", bg = "white")
```
**6.5 Table C1: Regression results when dropping correlated variables in the Outcome and Treatment specifications**

Table C1 is produced in the ReplicationCodeMultinomialTreatmentEffectsModel.do file and exported to TableC1.csv.

**6.6 Table C2: Linear probability estimation model on cosmetic pesticide use and chemical cosmetic thinning (equation C1)**

```
reg_data$canton <- factor(reg_data$canton)
reg_data$treatment_factor <- factor(reg_data$treatment_simple)
linear_models <- list(m1 <- lm(cosmetic_pesticide ~ treatment_factor,
   data = reg_data), m2 <- lm(cosmetic_pesticide ~ treatment_factor +
   avg_simscab + canton + hand_application + farmsize_scaled +
   organic + training + insurance + private_extension + labels.Club. +
   LRP + riskpref.prodrisk. + contract_optical_appearance +
   age + female, data = reg_data), m3 <- lm(ChemicalThinning4sizecolor ~
   treatment_factor, data = reg_data), m4 <- lm(ChemicalThinning4sizecolor ~
   treatment_factor + avg_simscab + canton + hand_application +
        farmsize_scaled + organic + training + insurance + private_extension +
       labels.Club. + LRP + riskpref.prodrisk. + contract_optical_appearance +
       age + female, data = reg_data))
clwb <- list(se1 <- cluster.boot(linear_models[[1]], reg_data$canton,
   boot_type = "wild"), se2 <- cluster.boot(linear_models[[2]],
   reg_data$canton, boot_type = "wild"), se3 <- cluster.boot(linear_models[[3]],
   reg_data$canton, boot_type = "wild"), se4 <- cluster.boot(linear_models[[4]],
   reg_data$canton, boot_type = "wild"))
ct <- list(ct1 <- coeftest(linear_models[[1]], clwb[[1]])[, 2],
   ct2 <- coeftest(linear_models[[2]], clwb[[2]])[, 2], ct3 <-
coeftest(linear_models[[3]],
        clwb[[3]])[, 2], ct4 <- coeftest(linear_models[[4]],
       clwb[[4]])[, 2])
stargazer(c(linear_models), se = c(ct), dep.var.labels = c("Cosmetic pesticide use
(Yes/No)",
   "Cosmetic chemical thinning (Yes/No)"), covariate.labels = c("Mixed marketing (25-75%
   direct sales)",
   "Indirect marketing (<25% direct sales)", "Pest pressure (%)",
   "Hand application (Yes/No)", "Farmsize (in ha)", "Organic (Yes/No)",
   "Training (Yes/No)", "Insurance (Yes/No)", "Private extension (Yes/No)",
   "Club label (Yes/No)", "Low-residue (Yes/No)", "Production risk preferences",
   "Contract (Yes:1/No:0)", "Age (years)", "Female (Yes/No)"),
   omit.stat = c("LL", "ser", "f", "rsq"), no.space = FALSE,
   omit = c("[c][a][n][t][o][n]", "[C][o][n][s][t]"), add.lines = list(c("Constant",
```

```
"Yes", "Yes", "Yes", "Yes"), c("Cantonal fixed effects",
    "No", "Yes", "No", "Yes")), notes.align = "1", digits = 3,
single.row = TRUE, notes.append = TRUE, column.sep.width = "-25pt",
notes = "Clustered and wild bootstrapped standard errors in parentheses (Woolridge,
2013).",
type = "html", font.size = "tiny", out = "Appendix_TableC2.doc")
```
**6.7 Figure C2: Average marginal effects from Logit model regression on chemical cosmetic thinning methods**

```
logit_regression <- glm(formula = ChemicalThinning4sizecolor ~
   treatment_factor + avg_simscab + canton + hand_application +
       farmsize_scaled + organic + training + insurance + private_extension +
       labels.Club. + LRP + riskpref.prodrisk. + contract_optical_appearance +
        age + female, binomial(link = "logit"), data = reg_data)
ME <- margins(logit_regression)
ME_red <- summary(ME)
ME <- ME %>%
    select(contains(c("dydx")))
ME_red$CI95_new <- ME_red$SE * 3.92
ME_red$CI99_new <- ME_red$SE * 5.15
ME_red$CI95_new_upper <- ME_red$AME + (ME_red$CI95_new/2)
ME_red$CI95_new_lower <- ME_red$AME - (ME_red$CI95_new/2)
ME_red$CI99_new_upper <- ME_red$AME + (ME_red$CI99_new/2)
ME_red$CI99_new_lower <- ME_red$AME - (ME_red$CI99_new/2)
ME_red <- ME_red[!grepl("canton", ME_red$factor), ]
ME_red$sig_estimate <- ifelse(sign(ME_red$CI95_new_upper) ==
    sign(ME_red$CI95_new_lower), as.character(round(ME_red$AME,
   3)), "")
ME_red$factor[ME_red$factor == "labels.Club."] <- "Club"
ME_red$factor[ME_red$factor == "treatment_factor2"] <- "Mainly marketing via
intermediaries\n(<25% direct sales)"
ME_red$factor[ME_red$factor == "treatment_factor1"] <- "Mixed marketing\n(25-75% direct
sales)"
ME_red$factor[ME_red$factor == "LRP"] <- "Low-residue production"
ME_red$factor[ME_red$factor == "insurance"] <- "Insurance"
ME_red$factor[ME_red$factor == "contract_optical_appearance"] <- "Contract"
ME_red$factor[ME_red$factor == "avg_simscab"] <- "Pest pressure"
ME_red$factor[ME_red$factor == "age"] <- "Age"
ME_red$factor[ME_red$factor == "farmsize_scaled"] <- "Farm size"
ME_red$factor[ME_red$factor == "private_extension"] <- "Private extension"
ME_red$factor[ME_red$factor == "riskpref.prodrisk."] <- "Production\nrisk preferences"
ME_red$factor[ME_red$factor == "training"] <- "Training"
ME_red$factor[ME_red$factor == "female"] <- "Female"
```

```
ME_red$factor[ME_red$factor == "organic"] <- "Organic"
ME_red <- subset(ME_red, factor != "hand_application")
# Now plot them
FigureC2 \leq ggplot(ME_red, \text{aes}(x = \text{factor}, y = \text{AME})) + \text{geom\_hline}(y) intercept = 0,
    color = "red", size = 1, alpha = 0.5) + geom_linerange(aes(x = reorder(factor,
    AME), ymin = CI95_new_lower, ymax = CI95_new_lupper, alpha = 0.4,
    size = 1, position = \text{position\_dodge}(\text{width} = 1/2) + \text{geom\_point}(\text{aes}(x = \text{factor},y = AME) + geom\_text(aes(x = factor, y = AME, label = sig_eestimate),
    size = 3.5, vjust = -0.5) + xlab("0.69) + ylab("0.69) estimates (and 95%)
    confidence interval)") +
    geom_point() + scale_y_continuous(limits = c(-0.8, 0.8)) +
    coord_flip() + theme_minimal() + theme(axis.title.x = element_text(margin = margin(t
    = 20,r = 0, b = 10, 1 = 0)), panel.grid.major.y = element_blank(),
    strip.placement = "outside", strip.background = element_rect(fill = NA,
        colour = "black"), strip.text.y = element text(size = 10,
        face = "bold", colour = "black"), axis.text.y = element_text(size = 11),
    panel.spacing = unit(0, "cm"))
```
FigureC2

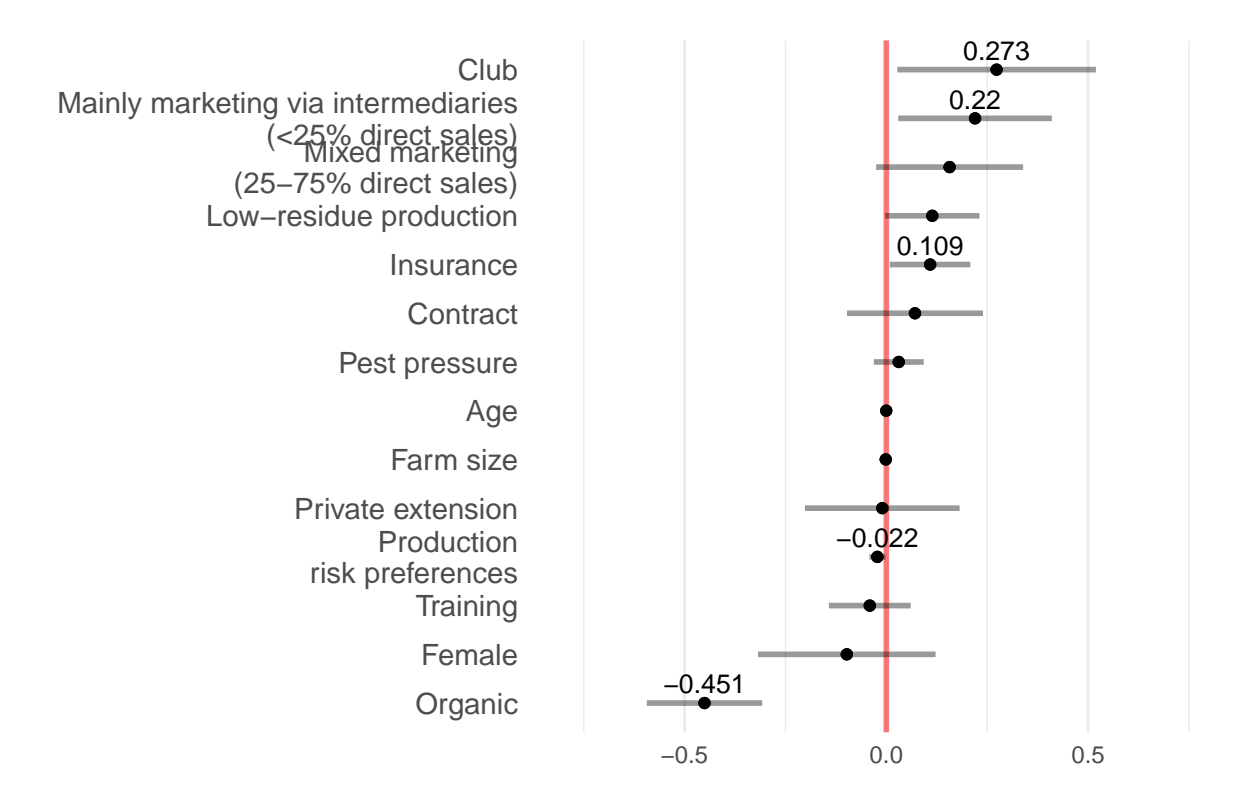

Coefficient estimates (and 95% confidence interval)

```
ggsave(FigureC2, file = "Appendix_FigureC2.png", width = 30,
   height = 15, dpi = 600, units = "cm", bg = "white")
```
#### **6.8 Figure C3: Regressions with other chemical pesticide use as outcome variables (equation 11)**

Note that the coefficient estimates and standard errors are calculated in the ReplicationCodeMultinomial-TreatmentEffectsModel.do file and exported to FigureC3.csv.

```
model_output <- data.frame(var = c("Mixed marketing\n(25-75% of direct sales)",
    "Mainly marketing via intermediaries\n(0-25% of direct sales)",
    "Mixed marketing\n(25-75% of direct sales)", "Mainly marketing via
   intermediaries\n(0-25% of direct sales)",
   "Mixed marketing\n(25-75% of direct sales)", "Mainly marketing via
   intermediaries\n(0-25% of direct sales)"),
    cat = c("Use of chemical herbicides only", "Use of chemical herbicides only",
        "Use of chemical fungicides", "Use of chemical fungicides",
        "Use of chemical insecticides", "Use of chemical insecticides"),
   estimate = c(0.149, 0.184, -0.394, 0.022, 0.247, -0.06),
   se = c(0.2435, 0.1317, 0.0259, 0.0174, 0.0206, 0.0202))
model_output$CI95_new <- model_output$se * 3.92
model_output$CI99_new <- model_output$se * 5.15
model_output$CI95_new_upper <- model_output$estimate + (model_output$CI95_new/2)
model_output$CI95_new_lower <- model_output$estimate - (model_output$CI95_new/2)
model_output$CI99_new_upper <- model_output$estimate + (model_output$CI99_new/2)
model_output$CI99_new_lower <- model_output$estimate - (model_output$CI99_new/2)
# Now plot them
FigureC3 \leq ggplot(model_output, \text{aes}(x = \text{var}, y = \text{estimate}, \text{color} = \text{cat})) +
    geom_hline(yintercept = 0, color = "red", size = 1, alpha = 0.5) +
    geom_linerange(aes(x = var, ymin = CI95_new_lower, ymax = CI95_new_upper),
        alpha = 0.8, size = 1, position = position_dodge(width = 1/2)) +geom_linerange(aes(x = var, ymin = CI99_new_lower, ymax = CI99_new_upper),
        alpha = 0.4, size = 1, position = position_dodge(width = 1/2)) +
   geom_point(aes(x = var, y = estimate), size = 1.2, position = position_dodge(width =
   0.5)) +
    geom_text(aes(x = var, y = estimate, label = round(estimate,2)), show.legend = F, position = position_dodge(width = 0.5),
        size = 3, vjust = -0.5) + xlab("") + ylab("Coefficient estimates relative to
       mainly direct marketers (75-100% direct sales)\n(99/95% confidence intervals)") +
   coord_flip() + theme_minimal() + theme(axis.title.x = element_text(margin = margin(t
   = 20.r = 0, b = 10, 1 = 0)), panel.grid.major.y = element_blank(),
   strip.placement = "outside", strip.background = element_rect(fill = NA,
        colour = "black"), strip.text.y = element_text(size = 10,
        face = "bold", colour = "black"), axis.text.y = element_text(size = 11),
   panel.spacing = unit(0, "cm"), legend.key.size = unit(1,
        "cm"), legend.position = "right") + scale_color_manual(name = "Pesticide group:",
   breaks = c("Use of chemical herbicides only", "Use of chemical fungicides",
        "Use of chemical insecticides"), labels = c("Use of chemical herbicides only",
        "Use of chemical fungicides", "Use of chemical insecticides"),
```
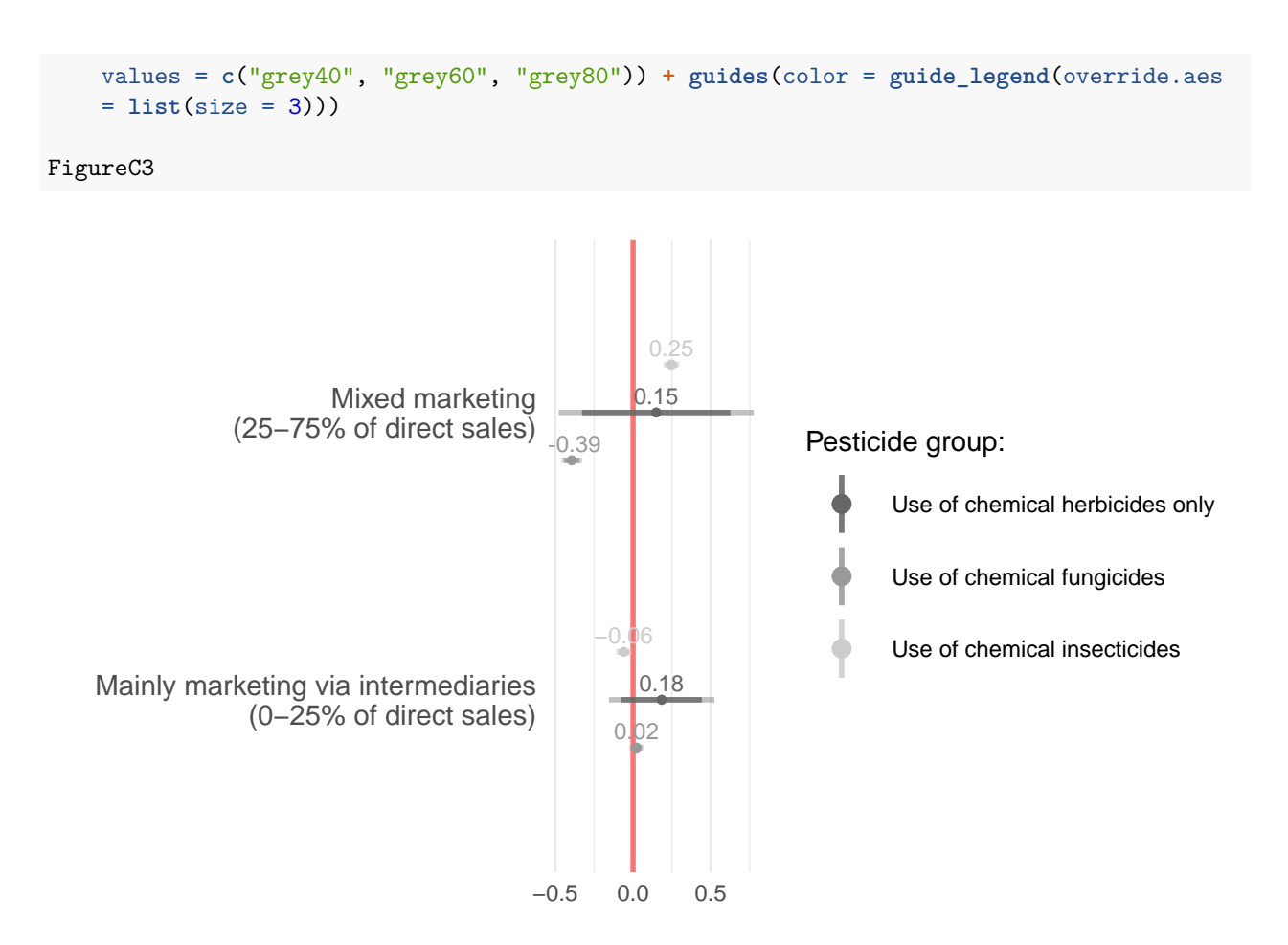

Coefficient estimates relative to mainly direct marketers (75−100% direct sales) (99/95% confidence intervals)

**ggsave**(FigureC3, file = "Appendix\_FigureC3.png", width = 25, height =  $10$ , dpi =  $600$ , units = "cm", bg = "white")

**6.9 Table C3: Linear probability models using club variables as treatment variables (equation C1)**

```
club_models <- list(m1 <- lm(formula = ChemicalThinning4sizecolor ~
   labels.Club., data = reg_data), m2 <- lm(formula = ChemicalThinning4sizecolor ~
    labels.Club. + avg_simscab + canton + hand_application +
        farmsize_scaled + organic + training + insurance + private_extension +
       LRP + riskpref.prodrisk. + contract_optical_appearance +
        age + female, data = reg_data), m3 <- lm(formula = ChemicalThinning4sizecolor ~
   club_IS, data = reg_data), m4 <- lm(formula = ChemicalThinning4sizecolor ~
   club_IS + avg_simscab + canton + hand_application + farmsize_scaled +
        organic + training + insurance + private_extension +
       LRP + riskpref.prodrisk. + contract_optical_appearance +
        age + female, data = reg_data), m5 <- lm(formula = ChemicalThinning4sizecolor ~
```

```
club_IS_area, data = reg_data), m6 <- lm(formula = ChemicalThinning4sizecolor ~
    club_IS_area + avg_simscab + canton + hand_application +
        farmsize_scaled + organic + training + insurance + private_extension +
       LRP + riskpref.prodrisk. + contract_optical_appearance +
        age + female, data = reg_data))
clwb <- list(se1 <- cluster.boot(club_models[[1]], reg_data$canton,
   boot_type = "wild"), se2 <- cluster.boot(club_models[[2]],
   reg_data$canton, boot_type = "wild"), se3 <- cluster.boot(club_models[[3]],
   reg_data$canton, boot_type = "wild"), se4 <- cluster.boot(club_models[[4]],
   reg_data$canton, boot_type = "wild"), se5 <- cluster.boot(club_models[[5]],
   reg_data$canton, boot_type = "wild"), se6 <- cluster.boot(club_models[[6]],
   reg_data$canton, boot_type = "wild"))
ct <- list(ct1 <- coeftest(club_models[[1]], clwb[[1]])[, 2],
    ct2 <- coeftest(club_models[[2]], clwb[[2]])[, 2], ct3 <- coeftest(club_models[[3]],
        clwb[[3]])[, 2], ct4 <- coeftest(club_models[[4]], clwb[[4]])[,
        2], ct5 <- coeftest(club_models[[5]], clwb[[5]])[, 2],
   ct6 <- coeftest(club_models[[6]], clwb[[6]])[, 2])
stargazer(c(club_models), se = c(ct), dep.var.labels = c("Cosmetic chemical thinning
(Yes/No)"),
   order = c("labels.Club.", "club_IS", "club_IS_area"), covariate.labels = c("Club
   label (Yes:1/No:0)",
        "Club variety grown (Yes:1/No:0)", "Club variety share (%)",
        "Pest pressure (%)", "Hand application (Yes:1/No:0)",
        "Farmsize (in ha)", "Organic (Yes:1/No:0)", "Training (Yes:1/No:0)",
        "Insurance (Yes:1/No:0)", "Private extension (Yes:1/No:0)",
        "Low-residue (Yes:1/No:0)", "Production risk preferences",
        "Contract (Yes:1/No:0)", "Age (years)", "Female (Yes:1/No:0)"),
    omit.stat = c("LL", "ser", "f", "rsq"), no.space = FALSE,
    omit = c("[c][a][n][t][o][n]", "[C][o][n][s][t]"), add.lines = list(c("Constant",
        "Yes", "Yes", "Yes", "Yes", "Yes", "Yes"), c("Cantonal fixed effects",
        "No", "Yes", "No", "Yes", "No", "Yes")), notes.align = "1",
   digits = 3, single.row = TRUE, notes.append = TRUE, column.sep.width = "-25pt",
   notes = "Clustered and wild bootstrapped standard errors in parentheses (Woolridge,
   2013).",
    type = "html", font.size = "tiny", out = "Appendix_TableC3.doc")
```
#### **6.10 Table C4: Regression output estimating the effect of marketing channel choice on cosmetic pesticide use (equation 11) excluding organic producers**

Table C4 is produced in the ReplicationCodeMultinomialTreatmentEffectsModel.do file and exported to TableC4.csv.

#### **6.11 Table D1: Using different numbers of simulation draws per observation based on Halton sequences**

Table D1 is produced in the ReplicationCodeMultinomialTreatmentEffectsModel.do file and exported to Table4 1.csv (for cosmetic pesticide use) and Table4 2.csv (for chemical cosmetic thinning) respectively.

#### **6.12 Table E1: Full regression output of Table 4**

Table E1 which is the full output from Table 4 is produced in the ReplicationCodeMultinomialTreatmentEffectsModel.do file and exported to Table4\_1.csv (for cosmetic pesticide use) and Table4\_2.csv (for chemical cosmetic thinning) respectively.

#### **6.13 Table F1: Direct and indirect marketing shares per canton**

```
# Direct and indirect marketing shares per region
data$direct_reg <- ifelse(!is.na(data$MarketingApples.A4.), data$MarketingApples.A4./100,
   0) # Direct
# Traders, cooperatives, shops/Supermarkets
data$indirect_reg <- ifelse(!is.na(data$MarketingApples.A1.),
    data$MarketingApples.A1./100, 0) + ifelse(!is.na(data$MarketingApples.A2.),
    data$MarketingApples.A2./100, 0) + ifelse(!is.na(data$MarketingApples.A3.),
   data$MarketingApples.A3./100, 0)
direct_per_region <- data %>%
   filter(Marketing.A1. == 1) %>%
    group_by(canton) %>%
    summarise(n = n(), mean_indirect = mean(indirect_reg), mean_direct =
   mean(direct_reg))
direct per region \leq direct per region \frac{1}{6}filter(canton != "OW")
direct_per_region$language <- ""
direct_per_region$language[direct_per_region$canton == "AG"] <- "German"
direct_per_region$language[direct_per_region$canton == "BE"] <- "German"
direct_per_region$language[direct_per_region$canton == "BL"] <- "German"
direct_per_region$language[direct_per_region$canton == "GR"] <- "German"
direct_per_region$language[direct_per_region$canton == "LU"] <- "German"
direct_per_region$language[direct_per_region$canton == "SG"] <- "German"
direct_per_region$language[direct_per_region$canton == "SO"] <- "German"
direct_per_region$language[direct_per_region$canton == "SZ"] <- "German"
direct_per_region$language[direct_per_region$canton == "TG"] <- "German"
direct_per_region$language[direct_per_region$canton == "ZG"] <- "German"
direct_per_region$language[direct_per_region$canton == "ZH"] <- "German"
direct_per_region$language[direct_per_region$canton == "GE"] <- "French"
direct_per_region$language[direct_per_region$canton == "VD"] <- "French"
direct_per_region$language[direct_per_region$canton == "VS"] <- "Mixed"
direct_per_region$language[direct_per_region$canton == "JU"] <- "Mixed"
direct_per_region$language[direct_per_region$canton == "FR"] <- "Mixed"
direct_per_region$total_land[direct_per_region$canton == "FR"] <- 16.61
direct_per_region$total_land[direct_per_region$canton == "AG"] <- 124.8
direct_per_region$total_land[direct_per_region$canton == "BE"] <- 124.35
direct_per_region$total_land[direct_per_region$canton == "BL"] <- 37.43
direct_per_region$total_land[direct_per_region$canton == "GE"] <- 51.61
direct_per_region$total_land[direct_per_region$canton == "GR"] <- 29.05
direct_per_region$total_land[direct_per_region$canton == "JU"] <- 3.34
```
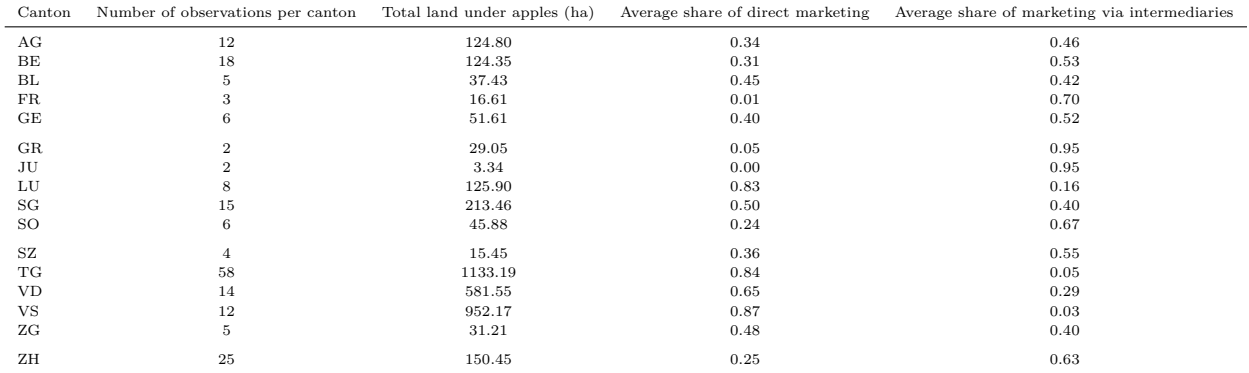

```
direct_per_region$total_land[direct_per_region$canton == "LU"] <- 125.9
direct_per_region$total_land[direct_per_region$canton == "NE"] <- 1.74
direct_per_region$total_land[direct_per_region$canton == "SG"] <- 213.46
direct_per_region$total_land[direct_per_region$canton == "SH"] <- 4.35
direct_per_region$total_land[direct_per_region$canton == "SO"] <- 45.88
direct_per_region$total_land[direct_per_region$canton == "SZ"] <- 15.45
direct_per_region$total_land[direct_per_region$canton == "TG"] <- 1133.19
direct_per_region$total_land[direct_per_region$canton == "VD"] <- 581.55
direct_per_region$total_land[direct_per_region$canton == "VS"] <- 952.17
direct_per_region$total_land[direct_per_region$canton == "ZG"] <- 31.21
direct_per_region$total_land[direct_per_region$canton == "ZH"] <- 150.45
```
direct\_per\_region**\$**diff <- direct\_per\_region**\$**mean\_indirect **+** direct\_per\_region**\$**mean\_direct

```
export <- direct_per_region %>%
```

```
select(canton, n, total_land, mean_indirect, mean_direct) %>%
mutate(mean_indirect = round(mean_indirect, 2), mean_direct = round(mean_direct,
    2), total_land = round(total_land, 2))
```

```
colnames(export) <- c("Canton", "Number of observations per canton",
    "Total land under apples (ha)", "Average share of direct marketing",
    "Average share of marketing via intermediaries")
```

```
knitr::kable(export, format = "latex", booktabs = TRUE, align = "lcccc") %>%
    add_header_above(bold = TRUE) %>%
   kable_styling(latex_options = "scale_down", font_size = 7)
```

```
write.table(export, file = "Appendix_TableF1.doc", sep = ",",
   quote = FALSE, row.name = F)
```
#### **6.14 Figure F1: Average share of marketing via intermediaries and direct marketing per canton**

```
FigureF1 \leq ggplot(direct per region, \text{aes}(x = \text{mean direct}, y = \text{mean indirect})) +
    geom_point(aes(size = total_land)) + geom_text_repel(aes(label = canton),
    max.overlaps = 100) + scale_y_continuous(name = "Average share of marketing via
   intermediaries",
```

```
\text{limits} = c(0, 1), \text{labels} = \text{scales}: percent) + scale x continuous (name = "Average
share of direct marketing",
limits = c(0, 1), labels = scales::percent) + scale_size_continuous(name = "Total
land \nunder apples (ha)",
limits = c(3, 1200)) + theme_minimal()
```
FigureF1

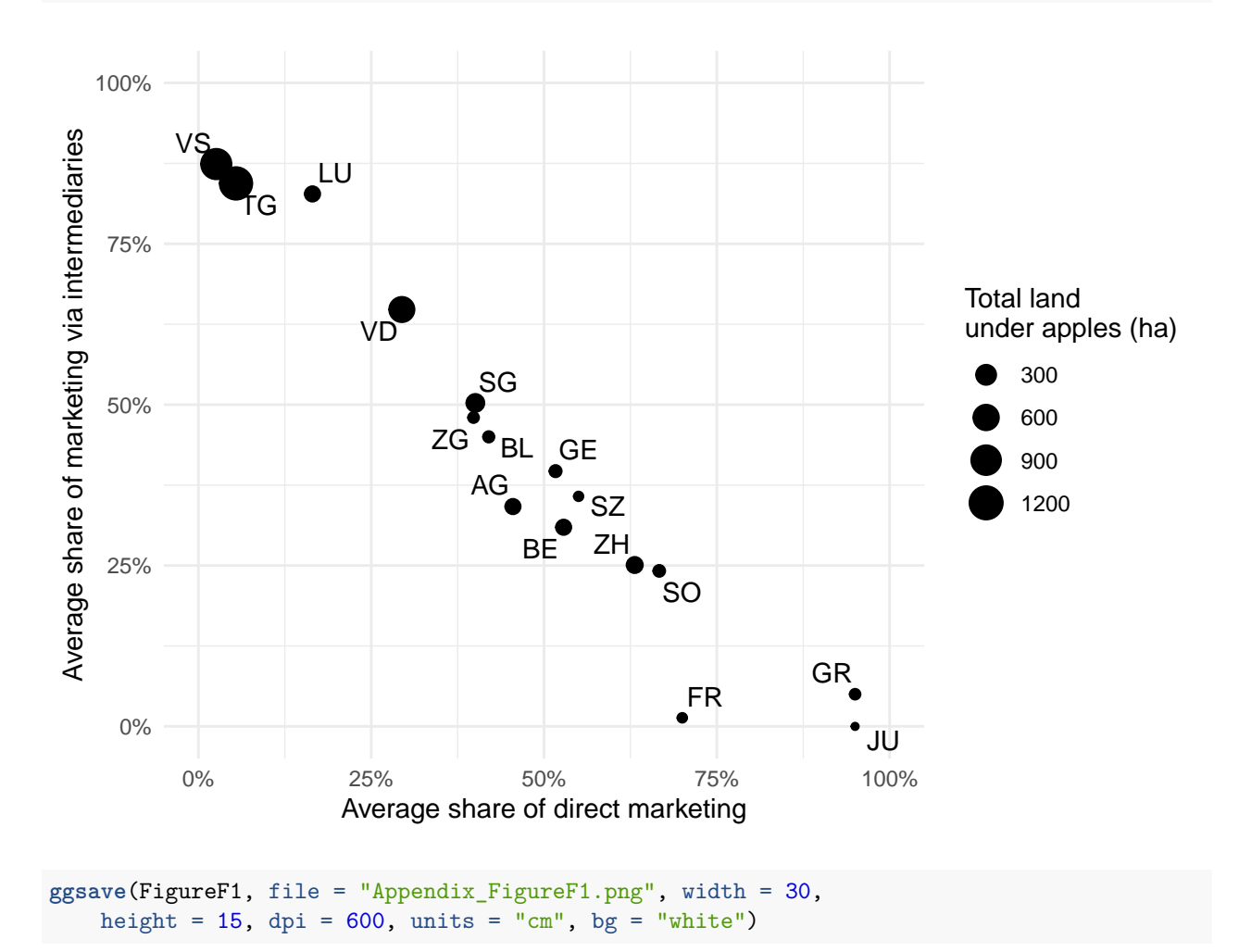

#### **6.15 Table G1: Survey representativeness**

Numbers in this table are calculated in the data preparation section.

#### **6.16 Table H1: Using thirds as alternative treatment variables**

This table is calculated in the ReplicationCodeMultinomialTreatmentEffectsModel.do file.

#### **6.17 Table H2: Using extreme cases as alternative treatment variables**

This table is calculated in the ReplicationCodeMultinomialTreatmentEffectsModel.do file.